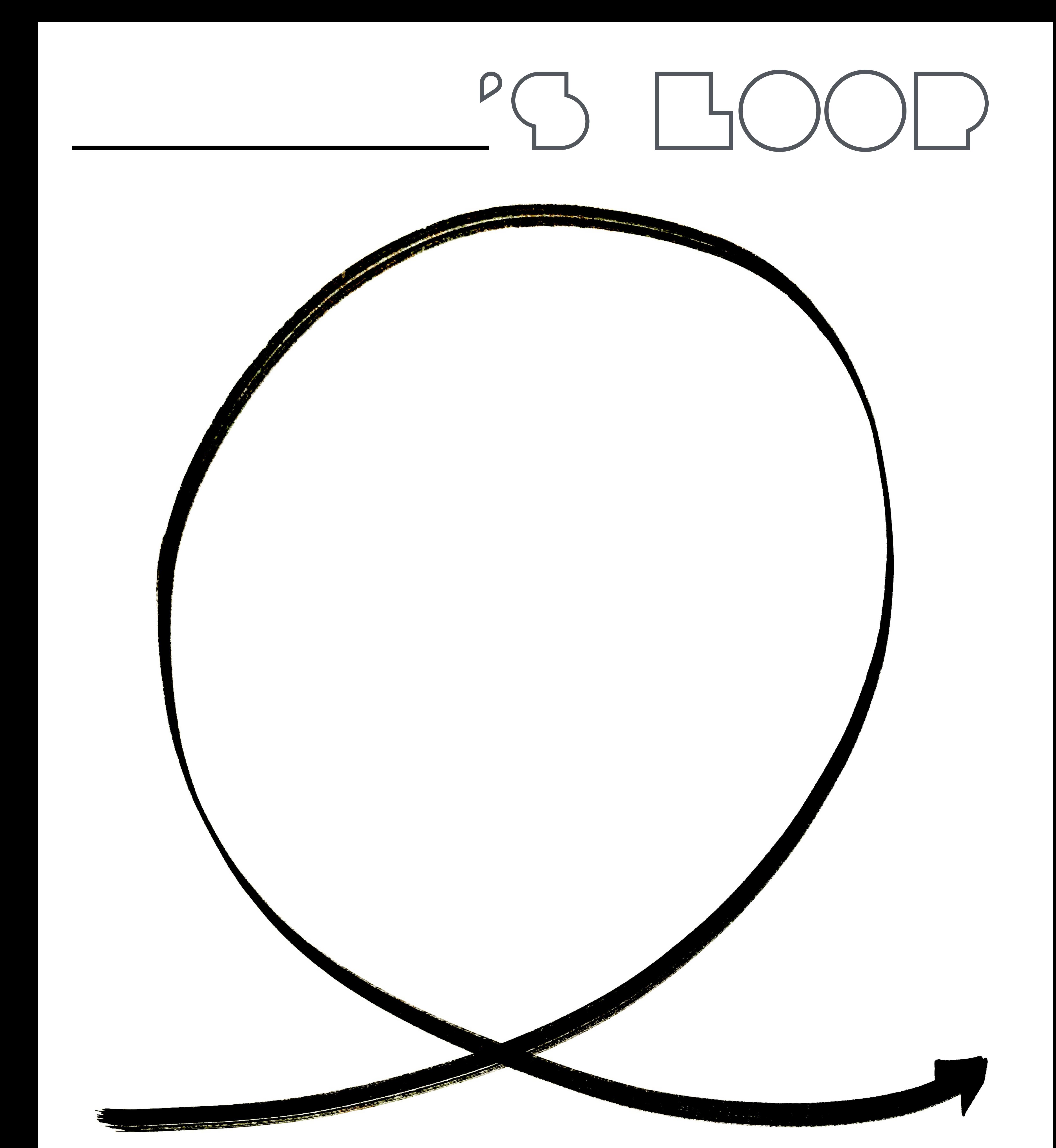

LoopingMethod.com

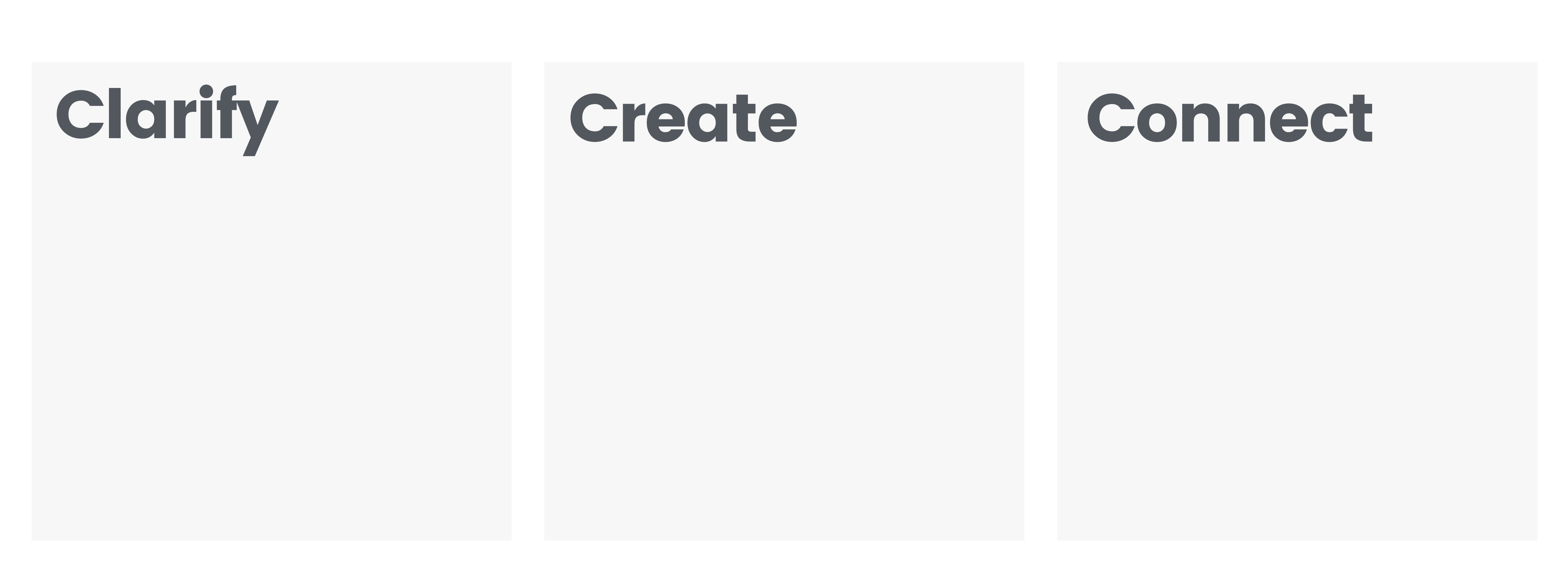